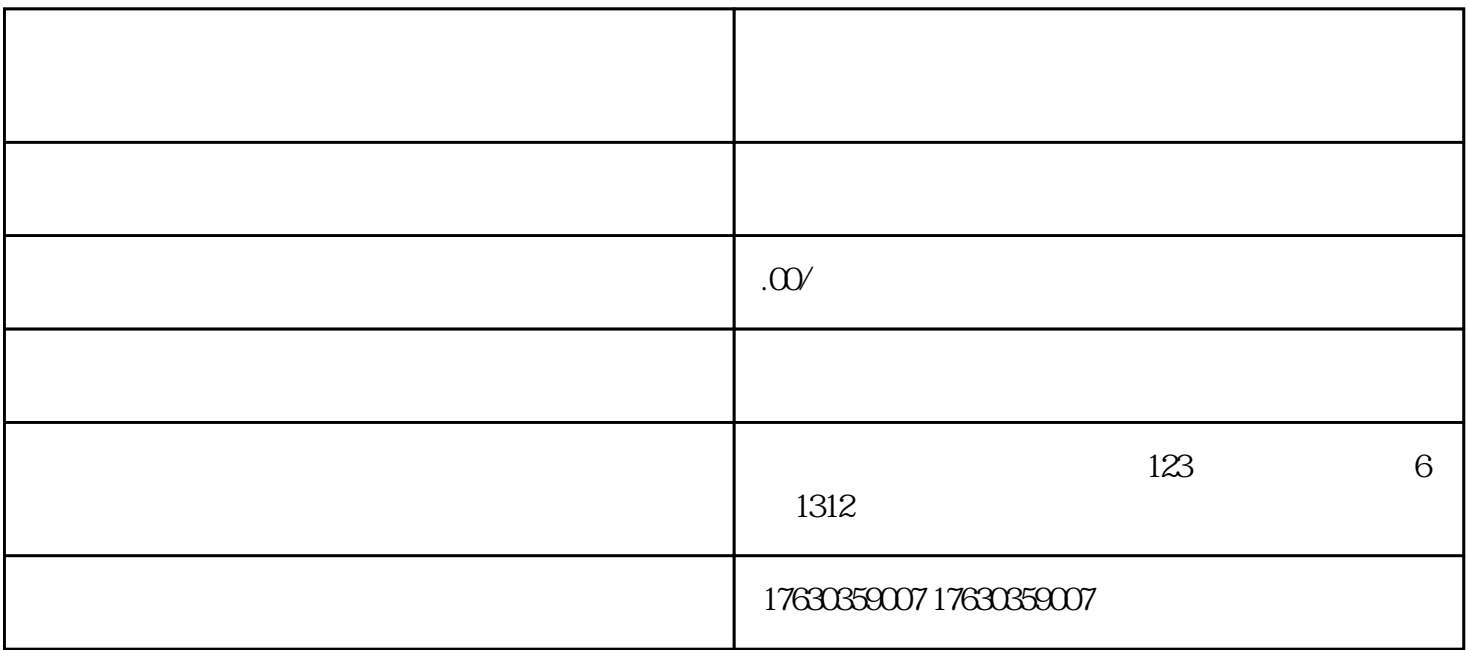

视频。然而,除了娱乐和社交,你或许不知道,抖音还有一个功能——添加普通膳食营养。在本文中,

 $\frac{1}{2}$ ,  $\frac{1}{2}$ ,  $\frac{1}{2}$ ,

, and a construction and  $\alpha$  is the construction of  $\alpha$ 

 $\frac{a}{\sqrt{a}}$